Subject: OLE Automation Posted by [Pradip](https://www.ultimatepp.org/forums/index.php?t=usrinfo&id=34424) on Fri, 01 Mar 2019 05:36:15 GMT [View Forum Message](https://www.ultimatepp.org/forums/index.php?t=rview&th=10586&goto=51280#msg_51280) <> [Reply to Message](https://www.ultimatepp.org/forums/index.php?t=post&reply_to=51280)

Hi All,

Thanks to the contributors, the Office Automation provides immense help for automating with word processors and spreadsheets.

However, being new to UPP and overall C++ coding, need help with automation of other applications, in general.

For example, the following piece of VBA code interacts with a running instance of structural engineering analysis application named STAAD and fetches information to Excel cells:

Dim staad As Object Dim stdfile As String Set staad = GetObject(, "StaadPro.OpenSTAAD") staad.GetSTAADFile stdfile, "TRUE" Length = staad.geometry.getbeamlength(...)  $Cells(2, 17).$ Value = Length Next i

I am struggling to re-create similar functionality in UPP, hope to get some help on this.

Thanks and regards, Pradip

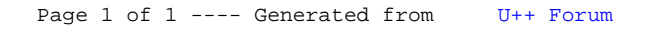